## МЕЖГОСУДАРСТВЕННЫЙ C T A H J A P T

## УСТРОЙСТВА ЗАПОРНЫЕ ДЛЯ МАНОМЕТРОВ

## Основные параметры

ГОСТ  $22223 - 76$ 

Shut-off device for pressur gauges. Main technical data

MKC 23.060

Постановлением Государственного комитета стандартов Совета Министров СССР от 4 ноября 1976 г. № 2497 дата введения установлена 01.01.78

Ограничение срока действия снято по протоколу № 3-94 Межгосударственного совета по стандартизации, метрологии и сертификации (ИУС 4-94)

1. Настоящий стандарт распространяется на запорные устройства для манометров на рабочее давление ( $P_p$ ) от 32 до 1000 МПа (от 320 до 10 000 кгс/см<sup>2</sup>) при температуре рабочей среды от 223 К до 573 К (от минус 50 °С до плюс 300 °С) условными проходами  $(D_v)$  3 и 6 мм, применяемые на трубопроводах для различных сред.

2. Основные параметры запорных устройств для манометров должны соответствовать указанным в таблице.

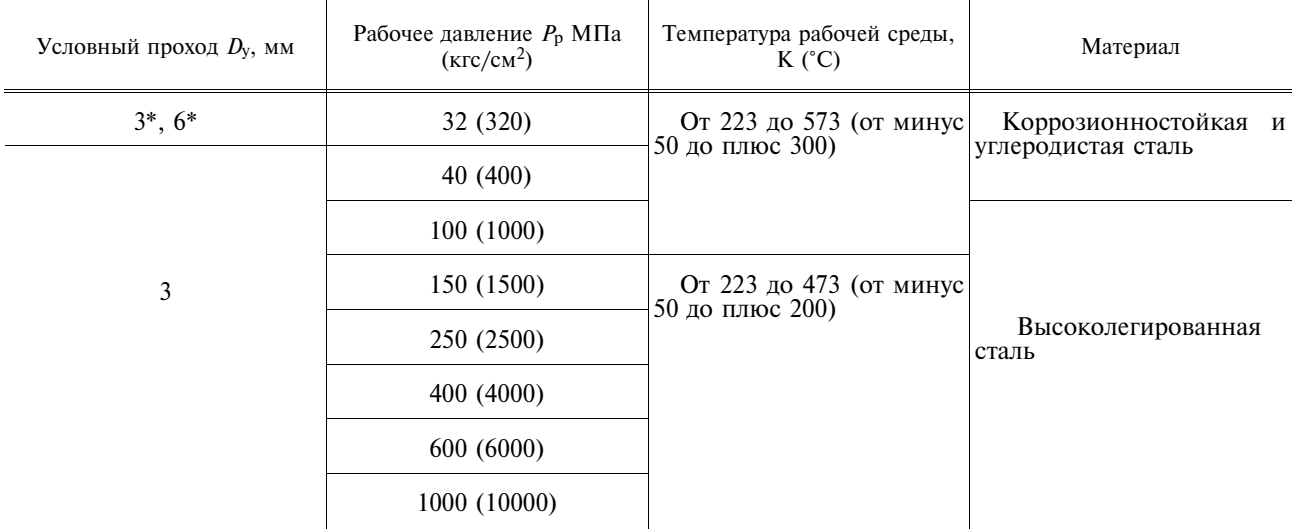

\* При новом проектировании не применять.

3. Запорные устройства для манометров должны изготовляться с ручным управлением; с присоединением к трубопроводу;

фланцевым — для  $P_p$  до 40 МПа (400 кгс/см<sup>2</sup>),

муфтовым с линзовой прокладкой — для  $P_p$  100 МПа (1000 кгс/см<sup>2</sup>) и выше.